Принято педагогическим советом протокол № <u>6</u> от « <u>22 » 03</u> 20 / *f*r.

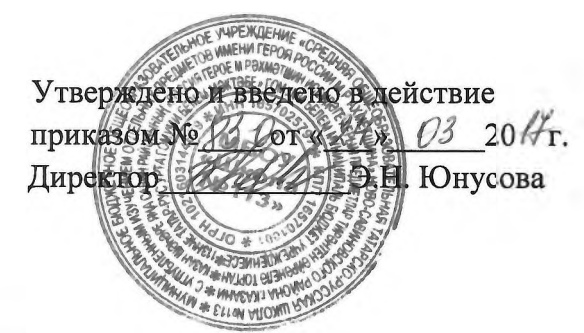

## **ПОРЯДОК**

**проведения проверки эффективности использования систем контентной фильтрации Интернет-ресурсов в МБОУ «Средняя общеобразовательная татарско-русская школа № 113 с углубленным изучением отдельных предметов имени Героя России М.Р. Ахметшина» Ново-Савиновского района г. Казани**

1. В организации приказом руководителя образовательной организации должна быть создана комиссия по проверке эффективной работоспособности школьной системы контентной фильтрации (не менее 3-х человек).

2. Выбрать 3-4 материала, содержание которых может причинить вред здоровью и развитию обучающихся (Федеральный список экстремистских материалов http://minjust.ru/nko/fedspisok). Проверить конкретный сайт можно в едином реестре доменных имен, указателей страниц сайтов в сети Интернет и сетевых адресов, позволяющих идентифицировать сайты в сети Интернет, содержащие информацию, распространение которой в Российской Федерации запрещено - [http://zapret-info.gov.ru/.](http://zapret-info.gov.ru/) <http://eais.rkn.gov.ru/>.

3. Внести название материала (части материала, адрес сайта) в поисковую систему.

4. Из предложенного поисковой системой списка адресов перейти на страницу сайта, содержащего противоправный контент. Если материал отображается и с ним можно ознакомиться без дополнительных условий - фиксируется факт нарушения работы системы контентной фильтрации.

5. При дополнительных условиях (требуется регистрация, условное скачивание, переадресация и т.д.), при выполнении которых материал отображается, также фиксируется факт нарушения работы системы контентной фильтрации. При невозможности ознакомления с противоправным контентом при выполнении условий (регистрация, скачивание материалов, переадресаций и т.д.) нарушение не фиксируется.

6. Выбрать 3-4 противоправных материала по определенной теме (экстремизм, проявление жестокости, порнография, терроризм, суицид, насилие и т.д.).

7. Запросить через поисковую систему материал по заданной теме (Например: «изготовление зажигательной бомбы», «издевательства над несовершеннолетними», «способы суицида» и т.д.).

8. Из предложенного поисковой системой списка адресов перейти на страницу 2-3 сайтов и ознакомиться с полученными материалами.

9. Дать оценку материалам на предмет возможного нанесения ущерба физическому и психическому здоровью обучающимся.

10. При признании материала условно противоправным - зафиксировать факт нарушения с указанием источника и мотивов оценки, а также направить адрес материала на проверку в единый реестр доменных имен, указателей страниц сайтов в сети Интернет и сетевых адресов, позволяющих идентифицировать сайты в сети Интернет, содержащие информацию, распространение которой в Российской Федерации запрешено - http://zapretinfo.gov.ru/, http://eais.rkn.gov.ru/.

11. Комиссия должна проверить работоспособность системы контент-фильтрации на всех компьютерах образовательной организации путем ввода в поле поиска любой поисковой системы ключевых слов из списка информации, запрещенной для просмотра учащимися, с последующими попытками загрузки сайтов из найденных.

 $12.$ Комиссия должна проверить работоспособность журнала, фиксирующего адреса сайтов, посещаемых с компьютеров школы.

13. По итогам мониторинга сформировать заключение (акт) об эффективной (неэффективной) работе контентной фильтрации. При неэффективной работе контентнеобходимо указать выявленные проблемы, пути их решения и сроки фильтра, исправления.

14. При выявлении компьютеров, подключенных к сети Интернет и не имеющих СКФ, производятся одно из следующих действий:

немедленная установка и настройка СКФ,  $\bullet$ 

немедленное программное и/или физическое отключение доступа к сети Интернет на выявленных компьютерах.